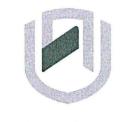

# **DAMIBIA UNIVERSITY** OF SCIENCE AND TECHNOLOGY

## FACULTY OF COMMERCE; HUMAN SCIENCES AND EDUCATION

### **Department of Governance and Management Sciences**

| QUALIFICATION: Bachelor of Business and Information Administration |                          |  |  |  |
|--------------------------------------------------------------------|--------------------------|--|--|--|
| QUALIFICATION CODE: 07BBIA LEVEL: 6                                |                          |  |  |  |
| COURSE: Medical Office Applications 2B                             | COURSE CODE: MOA621S     |  |  |  |
| DATE: January 2024                                                 | SESSION: Practical Paper |  |  |  |
| DURATION: 3 Hours MARKS: 150                                       |                          |  |  |  |

|             | SECOND OPPORTUNITY - QUESTION PAPER |  |
|-------------|-------------------------------------|--|
| EXAMINER(S) | Ms L Beukes                         |  |
| MODERATOR:  | Ms P Witbeen                        |  |

|                                                                                                    | INSTRUCTIONS                                       |  |  |  |
|----------------------------------------------------------------------------------------------------|----------------------------------------------------|--|--|--|
| 1.                                                                                                    | Answer ALL the questions.                          |  |  |  |
| 2.                                                                                                    | Read all the questions carefully before answering. |  |  |  |
| <ol> <li>Make sure your name, surname, question number and the dat<br/>appear in the Header and Footer.</li> </ol> |                                                    |  |  |  |

THIS TEST PAPER CONSISTS OF 9 PAGES (Excluding this front page)

# Question 1

# Marks: 35

Retrieve Question 1 with the Track Changes from your folder and adhere to the instructions. Ensure that you execute all the instructions and that you don't leave out any important information. Use normal margins and the font.

# INSTRUCTIONS:

- 1. Change the font of the Document to Comic Sans, font size 12, s/s.
- 2. Adhere to all the typing rules.
- Use the following Heading styles for the Table of Content: Introduction: Heading 1 (Comic Sans, Black, Font size 16, Bold) Paragraph Headings 1, 2, 3 and 4 – Heading 2 (Comic Sans, Black, and Font size 14, Bold)

Paragraph Headings 4.1, 4.2 and 4.3 – Heading 3 (Comic Sans, Black, Font size 12)

- 4. Insert Page numbers except for the first page (Top of page center)
- 5. Insert diagonal watermark: ORIGINAL (keep default font, transparent)
- 6. Use Automatic Table2 for the Table of Content.
- Insert Networld Computer Logo in the top right corner (Find logo in the same folder as the link).
- 8. Insert Reference List

Question 1

|

#### January 2024

| Capricorn Tours                                                                                                    | Commented [BL1]: Insert Word Art to create a<br>letterhead:<br>1 <sup>st</sup> column, last row                                                                                                    |
|----------------------------------------------------------------------------------------------------|----------------------------------------------------------------------------------------------------|
| <del>331 Sam Nujoma Road<br/>Klein Windhock<br/>WINDHOEK</del><br><del>Namibia</del>                                                                                                    |                                                                                                    |
| Introduction                                                                                                    |                                                                                                    |
| We are thrilled to welcome you to <u>Capricorn Tours</u> . On behalf of the entire team, I want to express our excitement about having you join us.                                                                                                    | Commented [BL2]: Delete the underline and bold the word.                                                                                                    |
| Here are a few details to help you prepare for your first day:                                                                                                    |                                                                                                    |
| 1.Start Date<br>Your first day of work will be on 01 January 2024 and we kindly request that you arrive at<br>the Head Office at 08:00. Please reach out to Mr Green our HR officer at 061-232325 if                                                                                                    | Commented [BL3]: Font: Times New Roman, size 12 and bold                                                                                                    |
| you have any questions or need any assistance before your start date.                                                                                                    | Commented [BL4]: Font: Times New Roman, size 12 and bold                                                                                                    |
| 2.Orientation<br>We have a comprehensive orientation program planned for you, which will include an                                                                                                    | Commented [BL5]: Font: Times New Roman, size 12 and bold                                                                                                    |
| introduction to our company culture, policies, and procedures. This will help you get acclimated to your new role and surroundings.                                                                                                    | Commented [BL6]: Font: Times New Roman, size 12 and bold                                                                                                    |
| 3.Team Introduction                                                                                                    |                                                                                                    |
| You will have the opportunity to meet your colleagues and team members on your first day.<br>We encourage open communication and collaboration, so please don't hesitate to reach out to<br>anyone if you have questions or need assistance.                                                                                                    | Commented [BL7]: Insert Bullets, D/S                                                                                                    |
|                                                                                                    | Commented [DL/]. insert bullets, D/3                                                                                                    |
| 4.Employee Handbook<br>Along with this letter, we have enclosed our employee handbook. This handbook<br>comprisescontains important information about our company policies and benefits. Please                                                                                                    | Commented [bl 1]. Inservoumers, b/s                                                                                                    |
| 4.Employee Handbook<br>Along with this letter, we have enclosed our employee handbook. This handbook<br>comprises <u>contains</u> important information about our company policies and benefits. Please<br>take some time to review it before your start date. 5.Parking/Transportation If you need information about parking or public transportation options, please contact Mr                                                                                                    | Commented [bl.7]. Inself bullets, b/3                                                                                                    |
| Employee Handbook<br>Along with this letter, we have enclosed our employee handbook. This handbook<br>omprises <u>contains</u> important information about our company policies and benefits. Please<br>ake some time to review it before your start date.<br>Parking/Transportation<br>f you need information about parking or public transportation options, please contact Mr<br>Green, your HR officer for <u>support assistance</u> .<br>We believe that your <i>skills</i> and <i>experiences</i> align perfectly with our company's goals and                                                                                                    | Commented [BL8]: Insert Drop Cap, 2 lines, bold                                                                                                    |
| <ul> <li>Employee Handbook</li> <li>Along with this letter, we have enclosed our employee handbook. This handbook comprises contains important information about our company policies and benefits. Please ake some time to review it before your start date.</li> <li>E.Parking/Transportation</li> <li>f you need information about parking or public transportation options, please contact Mr Green, your HR officer for support assistance.</li> <li>We believe that your <i>skills</i> and <i>experiences</i> align perfectly with our company's goals and</li> </ul>                                                                                                    |                                                                                                    |
| <ul> <li>A.Employee Handbook</li> <li>Along with this letter, we have enclosed our employee handbook. This handbook comprises contains important information about our company policies and benefits. Please ake some time to review it before your start date.</li> <li>5.Parking/Transportation f you need information about parking or public transportation options, please contact Mr Green, your HR officer for support assistance. We believe that your <i>skills</i> and <i>experiences</i> align perfectly with our company's goals and vision, and we look forward to seeing the positive impact you will have on our team.</li></ul>                                                                                                    | Commented [BL8]: Insert Drop Cap, 2 lines, bold                                                                                                    |
| <ul> <li>4.Employee Handbook</li> <li>Along with this letter, we have enclosed our employee handbook. This handbook comprises contains important information about our company policies and benefits. Please take some time to review it before your start date.</li> <li>5.Parking/Transportation</li> <li>16 you need information about parking or public transportation options, please contact Mr Green, your HR officer for support assistance.</li> <li>We believe that your <i>skills</i> and <i>experiences</i> align perfectly with our company's goals and vision, and we look forward to seeing the positive impact you will have on our team.</li> <li>Once again, welcome to Capricorn Tours. We are delighted to have you on board and look</li> </ul>                                                                                                    | Commented [BL8]: Insert Drop Cap, 2 lines, bold<br>Formatted: Font: (Default) Times New Roman, Italic                                                                                                    |
| <ul> <li>4.Employee Handbook</li> <li>Along with this letter, we have enclosed our employee handbook. This handbook comprises contains important information about our company policies and benefits. Please take some time to review it before your start date.</li> <li>5.Parking/Transportation</li> <li>If you need information about parking or public transportation options, please contact Mr Green, your HR officer for-support assistance.</li> <li>We believe that your <i>skills</i> and <i>experiences</i> align perfectly with our company's goals and vision, and we look forward to seeing the positive impact you will have on our team.</li> <li>Once again, welcome to Capricorn Tours. We are delighted to have you on board and look forward to working together to achieve our shared success.</li> <li>If you have any questions or need further information before your start date, please feel free</li> </ul>                                              | Commented [BL8]: Insert Drop Cap, 2 lines, bold<br>Formatted: Font: (Default) Times New Roman, Italic<br>Formatted: Font: (Default) Times New Roman, Italic<br>Commented [BL9]: Delete the underline and bold the |
| <ul> <li>4.Employee Handbook</li> <li>Along with this letter, we have enclosed our employee handbook. This handbook comprises contains important information about our company policies and benefits. Please take some time to review it before your start date.</li> <li>5.Parking/Transportation If you need information about parking or public transportation options, please contact Mr Green, your HR officer for support assistance. We believe that your <i>skills</i> and <i>experiences</i> align perfectly with our company's goals and vision, and we look forward to seeing the positive impact you will have on our team. Once again, welcome to <u>Capricorn Tours</u>. We are delighted to have you on board and look forward to working together to achieve our shared success. If you have any questions or need further information before your start date, please feel free to reach out to our HR officer. Yours sincerely, Marilyn Goagoses. Manager</li></ul> | Commented [BL8]: Insert Drop Cap, 2 lines, bold<br>Formatted: Font: (Default) Times New Roman, Italic<br>Formatted: Font: (Default) Times New Roman, Italic<br>Commented [BL9]: Delete the underline and bold the |

### Question 2

TOTAL: 35

Retrieve the following spreadsheet named "Food Lovers Produce" and adhere to the following instructions. Change font to Comic Sans and size 12.

#### **INSTRUCTIONS:**

1. Food Lovers Produce use a few outlets for their produces. A few of these outlets are in the Khomas area and a few in the Hardap area. The prices of the products differ slightly from the two areas. Insert another sheet for the total prices.

Rename the sheets as follows:

Sheet 1 – Khomas Food Lovers Sheet 2 – Hardap Food Lovers Sheet 3 – Total Prices

The General Manager needs the totals of these areas to make a crucial decision. As the Office Administrator, you are tasked to add the total prices of the two areas.

Copy sheet 2, Hardap Food Lovers to sheet 3. Delete all columns except Suppliers. Add another column and rename it as Total Prices. Please calculate the prices of both shops and insert it in the Total Prices sheet.

- 2. Formatting Sheet 3 (Total Prices):
- 2.1 Insert two rows: 1<sup>st</sup> Row – Insert Heading – Food Lovers Produce (u/c, Bold, font Comic Sans, size 16, merge & centre).
- 2.2 Column Headings Comic Sans, Bold, Font size 14) with background color of White background 1, 15%.
- 2.3 Please apply a custom number format for the numbers to show a comma separator for the Total Prices Colum and add two decimals.
- 2.4. Apply a custom number format to show the N\$ currency sign on all the figures.
- 2.5 Row Height: Column Headings row height – 45 pixels Rest of rows – 30 pixels Insert all borders to the table.

## Formatting for Filtering:

- 3. Copy Sheet 1, Khomas Food Lovers to a new workbook and rename the sheet as Original.
- 3.1 Change the font to Comic Sans, Font size 12.
- 3.2 Insert two-line spaces on top and add the heading **Food Lovers Produce** in the first line (Merge and Centre, Bold, Font Size 16, Font Comic Sans).
- 3.3 Insert All Borders (excluding the Main headings)
- 3.4 Row Height:
   Column Headings 40 pixels
   Rest of table 35 pixels
- 3.5 Column Headings bold the column headings and insert background color White Background 1, Darker 15%
- 3.6 Apply a custom number format to show the N\$ currency sign on all the figures and add two decimals.

### Filter:

- 4. Copy the Original sheet five times and do the following filtering and rename accordingly:
- 4.1 Sheet 2 Display the Product ID between 500 and 1000.
- 4.2 Sheet 3 (Fruit) Show all the fruits that contains the letter "o".
- 4.3 Sheet 4 (Suppliers) Display all suppliers that ends with the letter "e".
- 4.4 Sheet 4 (Quantities) Please display the quantities greater than 3.
- 4.5 Sheet 5 (Price) Please extract all prices per kilo above average.
- 5. Insert the header for each sheet.
- 6. Resize all columns to fit on one sheet.
- 7. Print all filtered sheets in portrait.

5

## QUESTION 3 – PUBLISHER

The following question is an Information Brochure of the Business and Information Administration section. Please design the Brochure according to the instructions below.

Insert Brochure – Under Informational Templates, Colour Band. Use the Orange Colour Scheme for this brochure.

### Page 1 - Front Page: 3<sup>rd</sup> Column to the Right:

- 1. Insert Logo of the University NUST in the top right corner. Make sure that you centre it properly.
- 2. Delete picture, and replace Product/Service Information with the following:

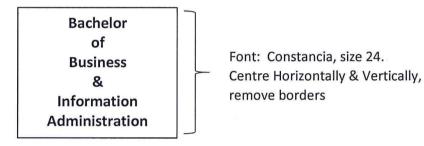

3. Replace Telephone number with Tel: 2079111

## Page 1 - Front Page: Middle Column:

1. Delete Business name and information and replace with the following information below:

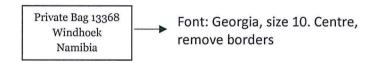

 Delete Organisation and logo and replace with: "NUST" logo below the address, centred position. Resize logo – Height: 1.64cm, Width 1.9cm [30]

#### Page 1 - Front Page: 1<sup>st</sup> Column to the Left:

1. Insert the image: 1 below in the top left corner. Resize: Height: 1.91cm, Width: 2.77cm

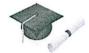

2. Delete Back Panel Heading and Information and replace with:

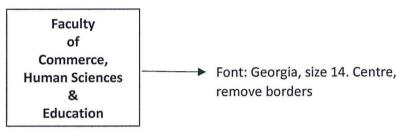

3. Insert the Image 2: (in folder) at the bottom in a center position.

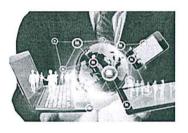

**Page 2 – Back Page –** Delete all information in place holders and replace with the information below:

### 1<sup>st</sup> Column to the Left:

1. Insert Textbox (no borders) and type the following information (Font: Georgia, size 14)

This revised and newly introduced programme Bachelor of Business and Information Administration was approved in 2016 at Senate during the review of the Namibia University of Science and Technology Strategic Planning for 2014-2018.

The review of this programme was necessitated by the need to align the programme and resultant qualifications with the Namibia University of Science and Technology (NUST) curriculum model, the requirements of the National Qualifications Framework (NQF), and international requirements for Office Managers, including applicable software skills.

### Middle Column:

1. On top in the center position type the following:

ABOUT THE FACULTY (Font Georgia size 22, cent)

2. Please delete all information. Insert textbox (no borders) and type the following information (Font: Georgia, size 14) Centre position.

| CAREER OPPORTUNITIES                                                                                                    | <br>Bold |
|----------------------------------------------------------------------------------------------------|----------|
| Graduates of this programme will be able to find employment in the public and private sectors as:                                                                                                    |          |
| Personal Assistants (PA)<br>Administrative Officers<br>Front Desk Receptionists<br>Event Coordinators/Planners<br>Office Managers                                                                                                    |          |
| Medical Office Administration graduates may find employment as:                                                                                                    |          |
| Medical Office Assistants<br>Medical Clinic Administrators<br>Hospital Administrative<br>Hospital Medical ReceptionistsInsert<br>round<br>bullets.Medical Billing Clerks<br>Medical Record Clerks<br>Patient Services Representative<br>Health Information Administratorbullets. |          |

## Last Column (to the right):

Delete all information and adhere to the instructions below:

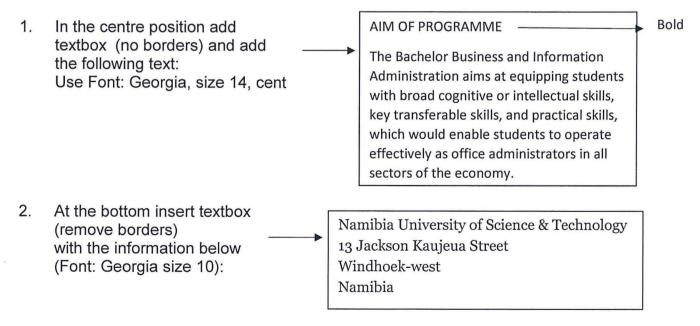

#### **QUESTION 1**

#### MARKS: 40

Start Elixir and log into the General Practice option.

As the Medical Office Administrator of **Omaruru Medical Centre**, you have the responsibility to assist with the setup of the new practice.

The information below will help you to setup this new practice.

#### 1. Service Providers:

| Provider          | First Name                 | Discipline                             | HPCSA NR                                                    | Cellular                                                          | Dispensing                                                                                                    | Dispensing Registration                                                                    |
|-------------------|----------------------------|----------------------------------------|-------------------------------------------------------------|-------------------------------------------------------------------|----------------------------------------------------------------------------------------------------|--------------------------------------------------------------------------------------------|
| Dr S Muteka       | Shawn                      | Physician                              | 1100212                                                     | 0812323568                                                        | No                                                                                                    | -                                                                                          |
| Dr P Gaomab Peter |                            | Orthoptist                             | 1100235                                                     | 0812323569                                                        | Yes                                                                                                    | 778777                                                                                     |
| Dr W Mberira      | Willem                     | General Surgeon                        | 1100547                                                     | 0812323570                                                        | Yes                                                                                                    | 898981                                                                                     |
|                   | Dr S Muteka<br>Dr P Gaomab | Dr S Muteka Shawn<br>Dr P Gaomab Peter | Dr S Muteka Shawn Physician<br>Dr P Gaomab Peter Orthoptist | Dr S MutekaShawnPhysician1100212Dr P GaomabPeterOrthoptist1100235 | Dr S Muteka         Shawn         Physician         1100212         0812323568           Dr P Gaomab         Peter         Orthoptist         1100235         0812323569 | Dr S MutekaShawnPhysician11002120812323568NoDr P GaomabPeterOrthoptist11002350812323569Yes |

#### 2 Add the following accounts accurately.

| 1 | Account |         |         |            |             |                  |         | Medical AID     |              |                       |
|---|---------|---------|---------|------------|-------------|------------------|---------|-----------------|--------------|-----------------------|
| 2 | Number  | Surname | Intials | First name | ID          | Postal Address   | Town    | Scheme          | Provider     | E-mails               |
| 3 | 001     | Metzger | K       | Karen      | 8201012200  | Private Bag 2211 | OMARURU | BANKMED CARE    | Dr S Muteka  | kmetzger@gmail.com.na |
| 4 | 002     | Namases | T       | Thomas     | 8506060010  | PO Box 445       | USAKOS  | HERITAGE HEALTH | Dr P Gaomab  | tnamases@mweb.com     |
| 5 | 003     | Doeses  | E       | Eva        | 90050500101 | Private Bag 2233 | KARIBIB | NHP GOLD        | Dr W Mberira | edoeses@yahoo.com     |
| 6 |         |         |         |            |             |                  |         |                 |              |                       |

3 Add the following medical aid numbers (references) to the existing accounts.

| Account | Medical Aid |  |  |
|---------|-------------|--|--|
| Number  | Number      |  |  |
| 001     | 44778       |  |  |
| 002     | 55889       |  |  |
| 003     | 66998       |  |  |

- 4. Insert the following Accounting groups to your Database and delete others:
- 4.1 Normal White
- 4.2 Bad Debts Blue
- 4.3 Exceed Benefits Pink
- 5. Set up the following **Clinics**:
- 5.1 Omaruru Clinic
- 5.2 Private Clinic

6. You have to add the following reasons to the Suspension list and delete the rest.

- 6.1 Deceased
- 6.2 Account overdue

7. From your existing accounts, please add the following dependants on their accounts.

| MAIN MEMBER      | DEPENDANT                    |  |
|------------------|------------------------------|--|
| Ms Karen Metzger | Zenobia Metzger (001)        |  |
|                  | Date of Birth: 15 April 2008 |  |
|                  | Medical Aid nr: 44779        |  |
|                  | Omaruru Clinic               |  |
|                  | Allergies: Cyclizine         |  |

#### 8. Please create the following Macros:

| Macro  | Procedure        | Your Code | Description           |
|--------|------------------|-----------|-----------------------|
| ANA200 | Anaphylaxis      | AD        | Administration Fees   |
|        |                  | 5CM1      | Gloves Encore         |
|        |                  | JCX0      | Dressing Absorb       |
|        |                  |           |                       |
| CAT202 | Cataract Surgery | E354      | Gloves Vasco          |
|        |                  | 1J14      | Needle                |
|        |                  | 48C2      | Pain Balance          |
|        |                  | AD        | Admin Fee             |
|        |                  |           |                       |
| HYS203 | Hysteroscopy     | 76H6      | Ultra Balance Protein |
|        |                  | XTP1      | Injection             |
|        |                  | AD        | Admin Fee             |
|        |                  |           |                       |

9. Post the following Macro's to these patients:

Anaphylaxis – Karen Metzger Cataract Surgery – Thomas Namases Hysteroscopy – Eva Doeses

- 10. Settle the all accounts as cash payments.
- 11. Print the Daily Transaction Report to verify all the transactions for the day.